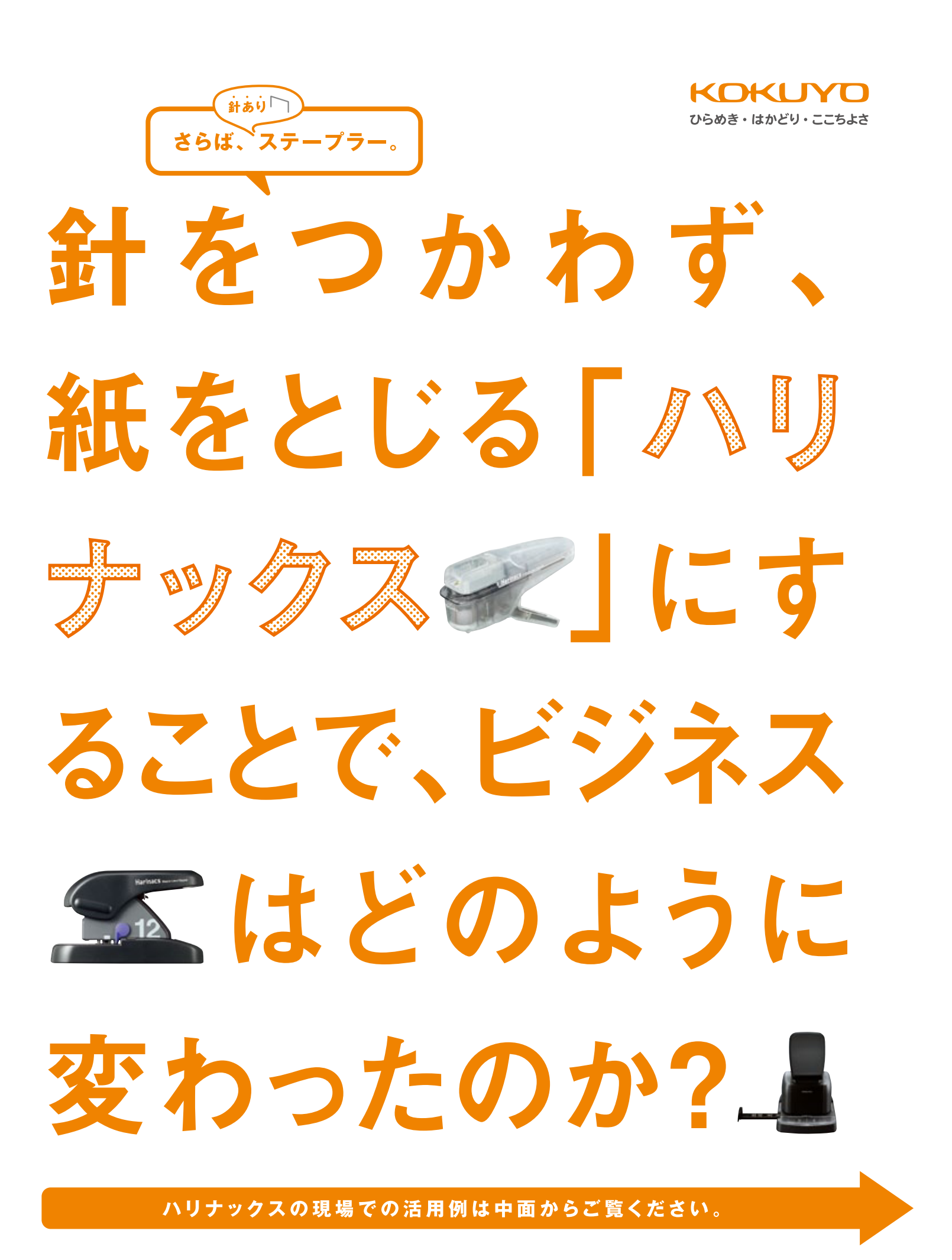

コクヨ・ビジネスレポート〈vol.1〉

小さな文房具から始まった。 大きなムーブメント。

# いま、なぜ、 「ハリナックス」 なのか。

針のいらないステープラーとして、2009年に発売された「ハリナックス」。 出荷台数は既に350万台。いまや海外からも注目されている文房具のひとつとなった。 最近では、ビジネスマンや企業の目に留まり、家庭からビジネスユースへと広がりをみせている。 なぜ、ビジネスの現場で人気なのか。そのポイントを探ってみた。

**Harinacs** ※この写真の商品は数量限定品です

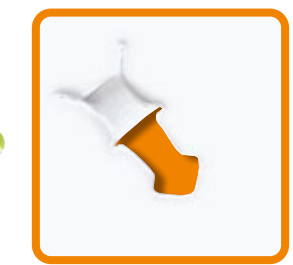

# えば、シュレッダーの時に、針をわざわざ外すムダ。

いま、企業では情報管理の徹底を強く求められている。そのため、どんな企業でもシュ レッダー処分が必要な書類の割合は高くなり、その都度、書類を留めたステープラーの針 を外さなければならない。ただ、量が増えるとその作業に追われ、業務負荷を感じるビジネ スマンも多いのではないだろうか。しかし、針のいらない「ハリナックス」なら、書類をその ままシュレッダー処理することが可能。そもそも、針を外す作業時間を別の仕事に充てる 方が、効率的。それに気づいた人々が、新しいビジネスツールとして活用を始めている。

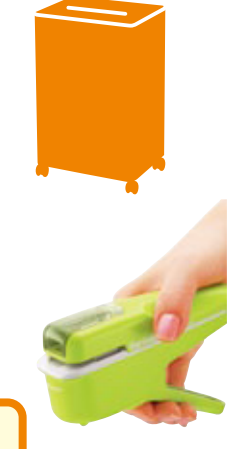

# ● リナックス」を取り入れる企業が、ぞくぞく増えている。

もちろん、「ハリナックス」のメリットはそれだけではない。ステープラーの針は、 さまざまな面から事業にく支障>をきたす可能性をはらんでいる。たとえば、食 品メーカーの異物混入。教育産業では、針による子供たちのケガや誤飲の可 能性。細心の注意を払うのは当然だが、そもそも針を使わなければ、そのリスク は大きく軽減できる。また、たとえ小さな針だとしても、社員の多さやステープラー を使う頻度によって、経費や環境の面からも、その負担を大きく減らすことがで きる。個人はもちろん、課などの部署に導入を始めている企業が増加している。

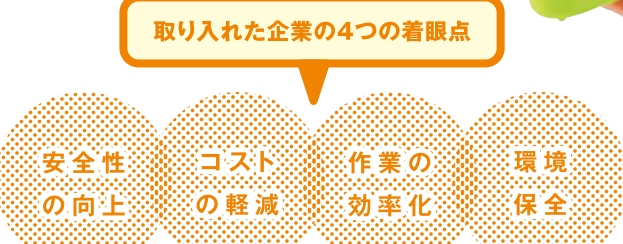

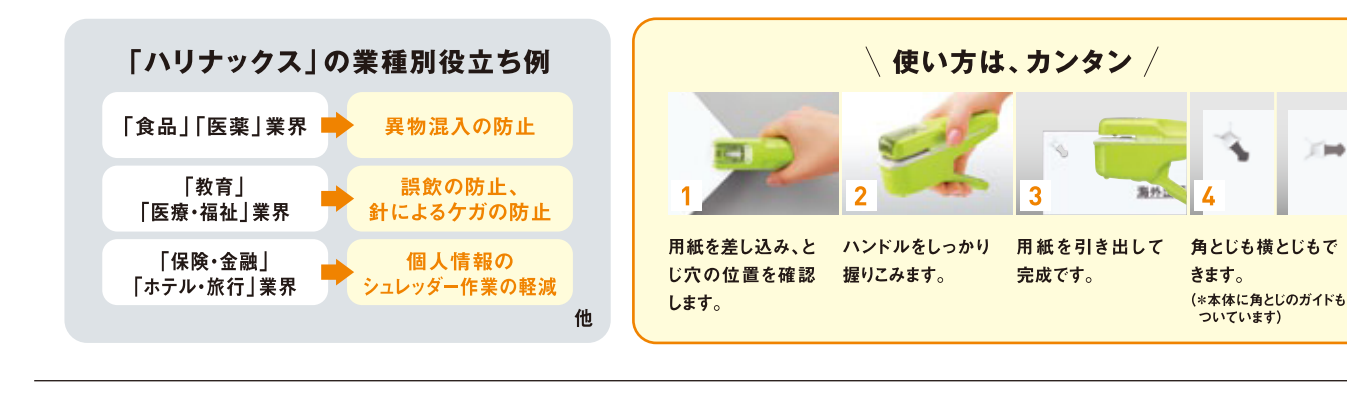

# 「ハリナックスが、私の仕事に 対する意識も変えた」

大日本印刷株式会社 C&I事業部 梶川純子さま

#### 「ハリナックス」を使うきっかけは?-

企画担当として、初めて食品メーカー様を担当したのが始まりです。「針で留めた書類 は提出しないように」と要請されました。それまで別の業界のお得意先様から言われたこと がなかったので、驚きました。人の口に入るものを製造する食品業界は、「とても進んでい る」「徹底して、リスクを排除している」と感じました。

お使いの「ハリナックス」を手にする梶川さま

#### はじめから「ハリナックス」でしたか?-

もともと「針不要の留める機械」は会社にあったのですが、結構おおげさな仕組みで、 使いづらくて。留めるのにも、力やコツがいりました。

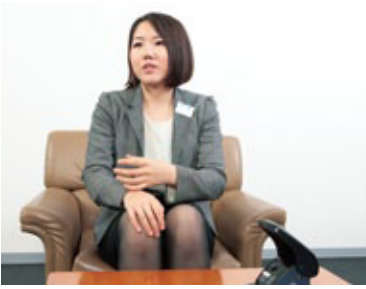

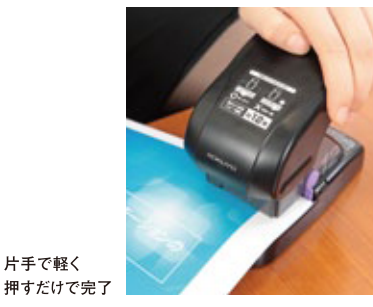

#### そんなときに、「ハリナックス」と出会われたと。

文具店で見たたときに、「これだ!」とさっそく購入しました。力を入れることなく、普通の ステープラーと同じように、パッと紙を留めることができます。目からうろこというか、そのカ ンタンさが画期的だと感じました。担当の営業マンは見積書などにも使っているようです。 また、弊社のIRの部署も配布する資料は、環境の観点から「ハリナックス」を使っていて、 ブランディングに役立てているようです。

#### 以来、ずっと使われているのですね。

仕事柄、まだ世に出ていない新製品の販促企画書など、絶対に外部に漏れてはいけない 情報が多いんです。つまり、担当の食品メーカー様への提出書類以外も、私が作った書類 はすべてシュレッダー廃棄。いちいち針を外すとき、爪が割れそうな不安もなくなりました。

#### なら、もう手放せないですね。

どうもありがとうございました。

最近は、いろんな時に使っています。メモなどちょっと紙を留めるときにも、とても便利な んです。個人用の小さなものを、打ち合わせのときにも持ち歩いています。

「ハリナックス」ラインナップ

#### 一課に一台がおすすめ あなたのデスクの引き出しに 2穴ファイルに 片手で チョコット とじ位置自在、 大量の部数を アクディブに! とじなら! とじたい 書類なら! とじるなら! 真上 点 H ゲィタイフ そのままファイルへとじる月次報告などに 社内資料など、大量の部数におすすめ 自分用の資料やちょっとした書類に 領収書や簡単な資料まとめに

詳しい情報はこちら ハリナックス

検索』 http://www.kokuyo-st.co.jp/stationery/sl-stapler/

### 

## 「品質管理の徹底が、 企業の信頼性を高めていく」

大日本印刷株式会社 包装事業部 課長 有元諭史さま

◆ ちろん、食品メーカー様からのご要請もあるのですが、我々の事業部の印刷<br>◆ 工場も品質保証の観点から書類はすべて「針を使うとじ方」はしていません。 異物が混入する可能性は、お客様の工場でのライントラブルに限りませんから。 さらには、外部に依託している配送業者の方にも、複数の伝票をとじるときなど

「針なし」を徹底してもらっています。このフードディフェンスという考え方で実施され ている「針を使わないとじ方」は、食品業界ではかなり前 から当たり前のこと。

また、針の混入は業界に関係なく信頼を損ねる要因 になるはずですから、これから他の業界へもどんどん波 及していくように思います。

個人的には「ハリナックス」を使っていますが、企業が 「ハリナックス」を使うことは、品質に対する意識の向上 に役立つと考えています。

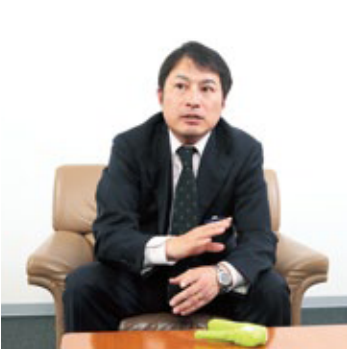

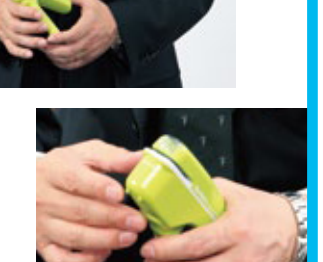

「徹底することが大切」 と有元さま

#### 大手食品メーカーの ご担当者様にも お聞きしました!

安全・安心な商品をお届けする。それは、食品 メーカーの社会的責任。品質維持管理のために、異物混 入対策を進めており、中でも金属混入 (ステープラーの針な ど)は、身体に危害を及ぼし、重大な品質事故につながるリス クの高いものです。混入を避けるには、持ち込まないことが第 一の対策。混入経路を断つ目的で、全てのお取引先様に対し、 環境に対する配慮も・・・。そういう意味では針なしステープ 全ての書類への針ありステープラーの使用を禁止しており、代 替品での取扱いのご協力と周知をお願いしています。このよう

な取組みの中で、「ハリナックス」のような針なしステープラー でとじられた資料は金属混入の心配が全くないので、安心し て受け取ることができます。また、シュレッダーで処分する場合 も代替品のクリップなどを外す手間もなく、助かっています。 また、く針を入れる手間が省ける、買い足す必要がない>など ラーでとじられた資料をいただくと、「お気遣いいただいている のだな」と感じます。

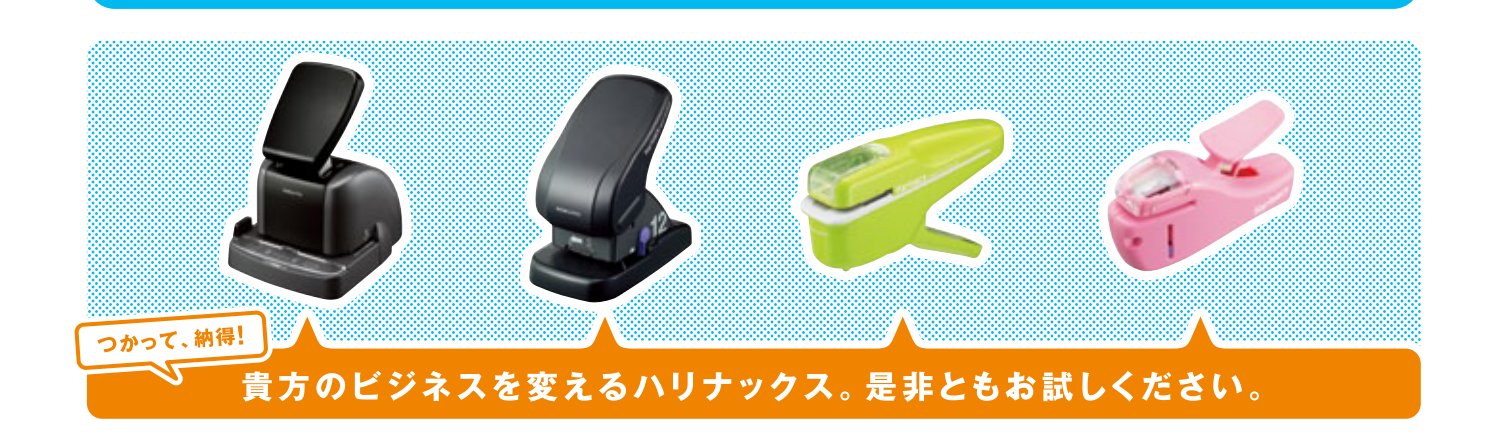

## コクヨS&T株式会社

〒537-8686 大阪市東成区大今里南6丁目1番1号 ホームページURL http://www.kokuyo-st.co.jp/ お客様相談室 FAX220120-060660

商品に関するお問い合わせ、ご相談はフリーダイヤル(全国共通) お客様相談室 880120-201594